## aromatase activity

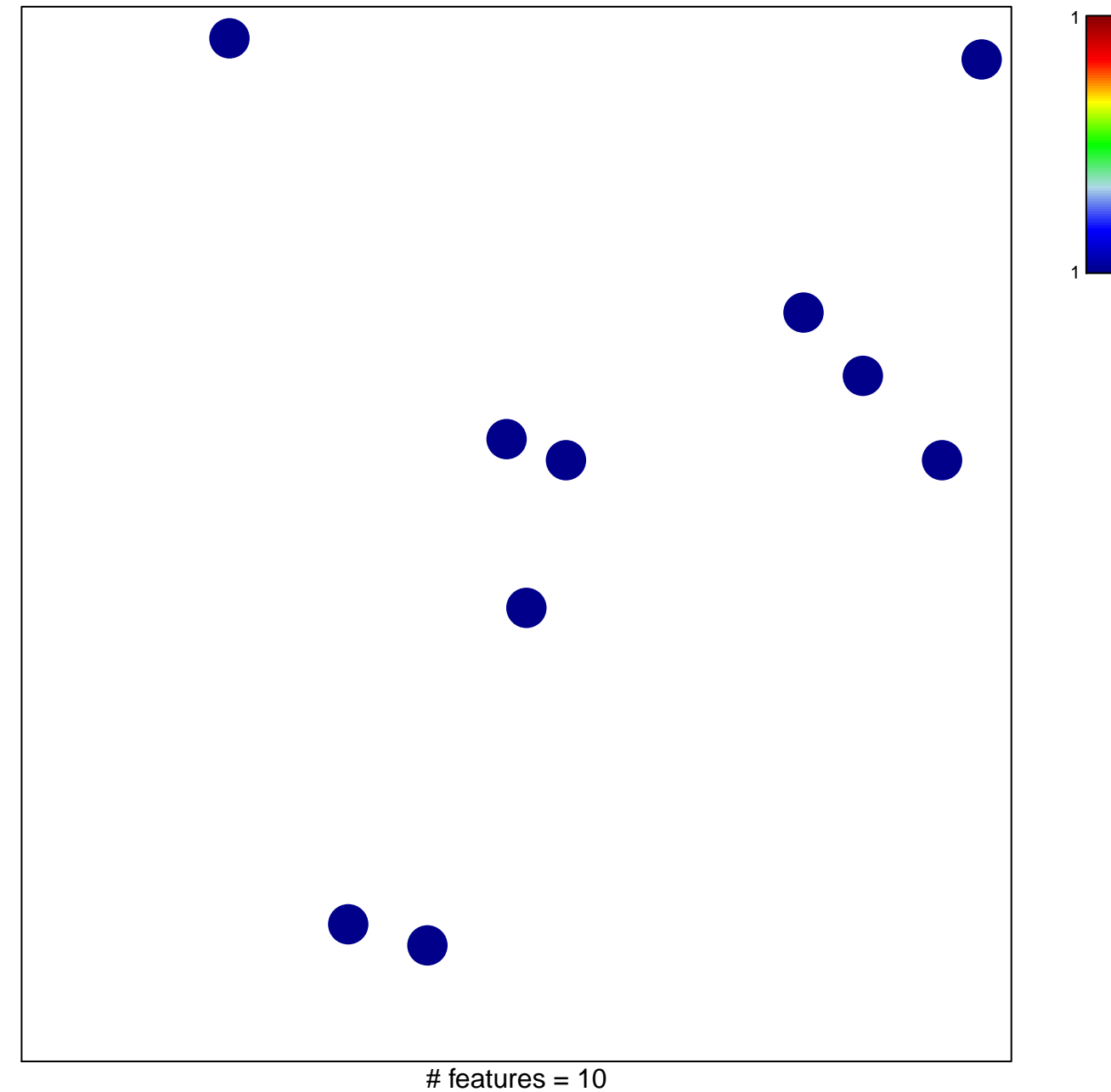

chi-square  $p = 0.85$ 

## **aromatase activity**

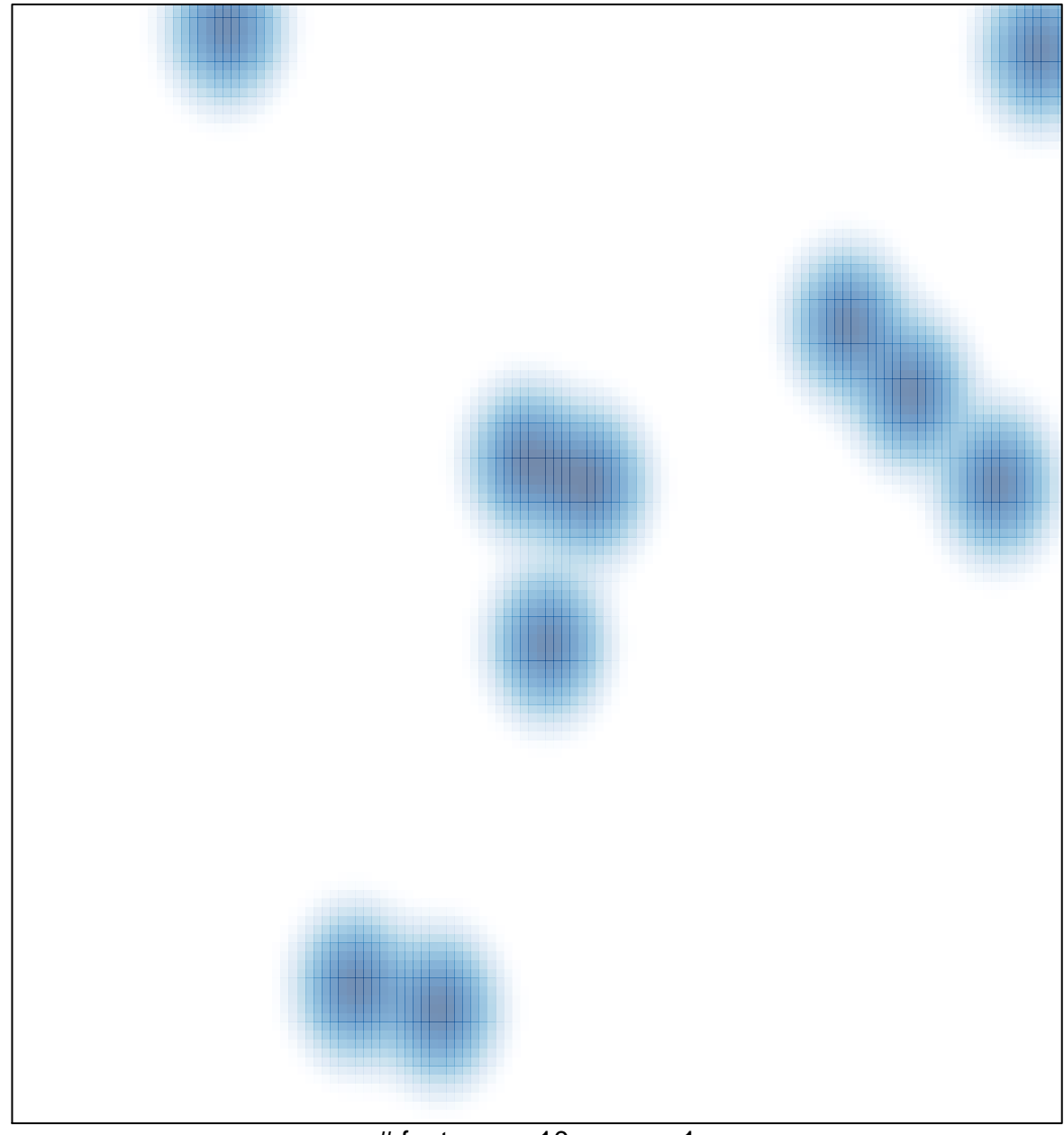

# features =  $10$ , max =  $1$